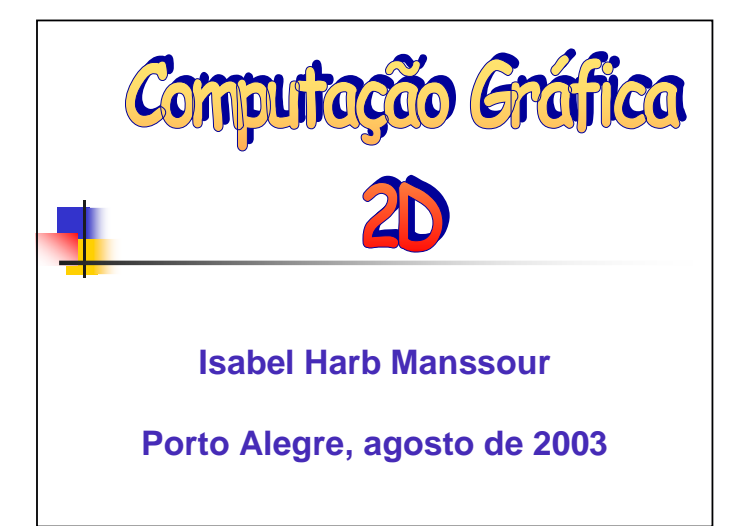

- **Estruturas de Dados para Objetos e Cenas**
- **Pipeline de Visualização 2D**
- **Transformações Geométricas 2D**
- **Pipeline de Visualização 2D**
- Visualização de Objetos 2D
- **Pipeline de Visualização 2D**
- **Preenchimento de polígonos**

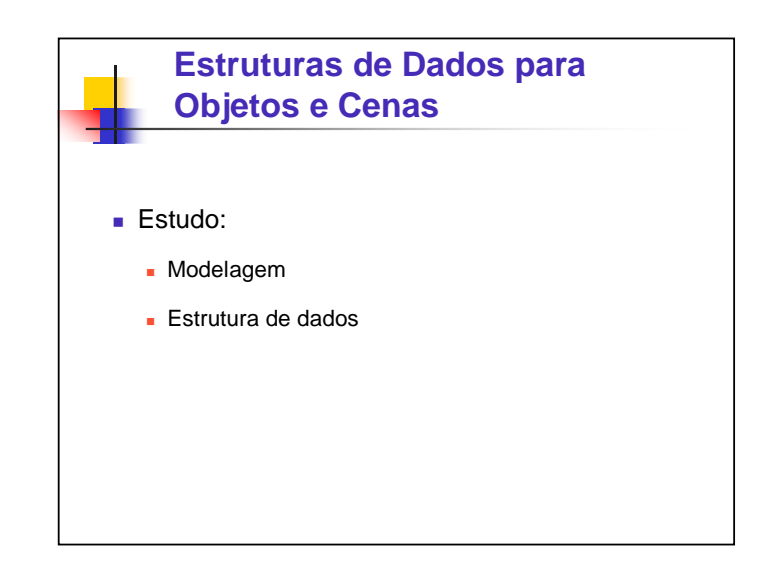

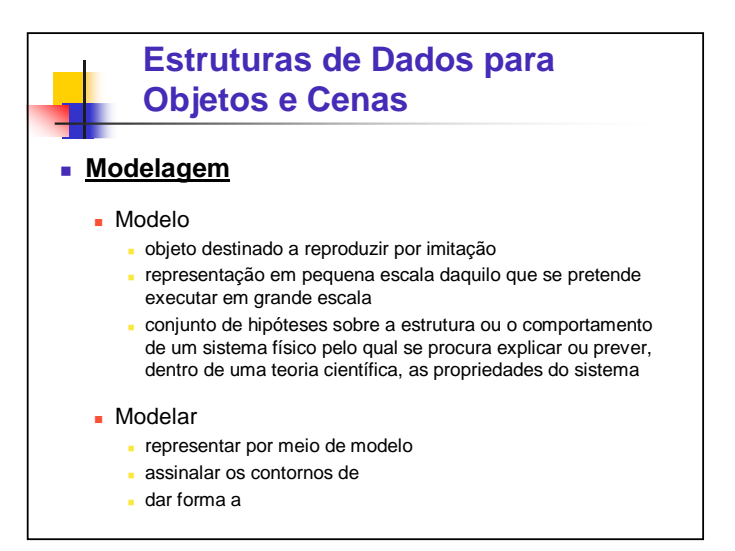

# **Estruturas de Dados para Objetos e Cenas**

- - **Modelos não são representados fisicamente**
	- As unidades dos dados e parâmetros do modelo computacional são a referência para as dimensões do objeto modelado
- Modelagem computacional<br>
 Modelos não são representados fisicamente<br>
a mundades dos das eparametros do modelo<br>
computacional são a referência para as dimensões do<br>
modelagem (em Computação Gráfica) consiste em<br>
Modelag Modelagem (em Computação Gráfica) consiste em todo o processo de descrever um modelo, objeto ou cena, de forma que se possa desenhá-lo

### **Estruturas de Dados para Objetos e Cenas**

#### ■ Modelos

- Utilizados para representar entidades físicas ou abstratas e fenômenos no computador
- **Permitem a realização de simulações, testes e previsão** do comportamento das entidades modeladas
- **Dbjetivo** 
	- elaborar e visualizar imagens
	- representar sua estrutura e/ou comportamento

# **Estruturas de Dados para Objetos e Cenas**

- Importante: projeto e implementação dos modelos
	- Refletir adequadamente as propriedades das entidades
	- Determinar quais informações geométricas e nãogeométricas devem ser incluídas no modelo e como estas informações serão incluídas

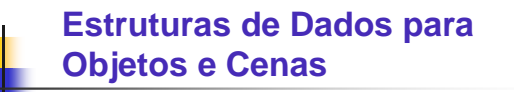

#### **Estrutura de dados**

- Existem várias técnicas para representação e armazenamento dos objetos
- Formas de representação dependem da natureza dos objetos e das operações/consultas que serão realizadas

### **Estruturas de Dados para Objetos e Cenas**

- Formas de representação (armazenadas de diferentes maneiras)
	- Entidades matemáticas com representação analítica conhecida
		- círculos, retas, elipses, curvas, etc.
		- representadas por coeficientes ou parâmetros que permitam sua reconstrução através de um procedimento
	- **Pontos amostrados de algum fenômeno ou objeto** fisicamente existente
		- armazenamento dos pontos e a identificação do método utilizado para a aproximação da curva ou superfície amostrada

### **Estruturas de Dados para Objetos e Cenas**

- Formas de representação (armazenadas de diferentes maneiras)
	- **Enumeração de pontos no plano** 
		- matriz de pontos (exemplo: imagem de satélite)
	- **Decomposição planar** 
		- áreas de uma superfície podem ser representadas como uma subdivisão sucessiva e hierárquica do plano onde estão definidas
	- Vértices e arestas
		- forma de representação mais comum
		- contornos dos objetos são aproximados para um conjunto de segmentos de reta

# **Estruturas de Dados para Objetos e Cenas**

- Após um objeto, ou um conjunto de objetos, ser modelado, deve-se armazenar o modelo em uma estrutura de dados adequada
- Estruturas de dados mais utilizadas na Computação Gráfica são vetores, listas e tabelas
- Exemplos:

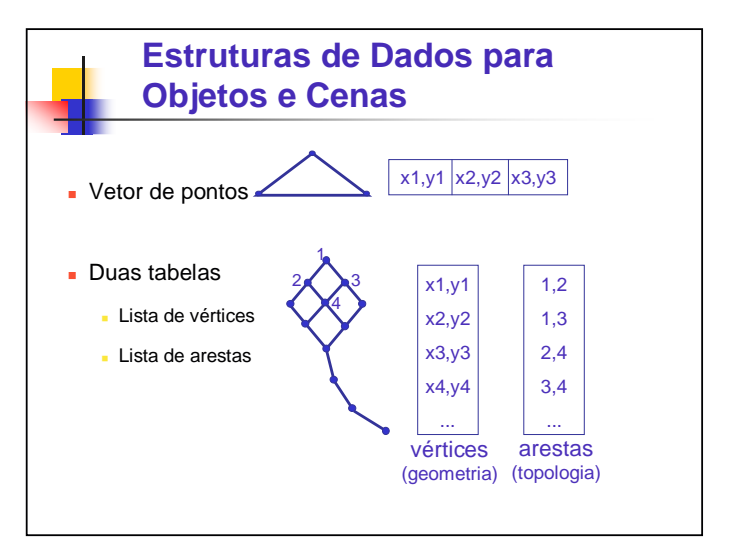

### **Estruturas de Dados para Objetos e Cenas**

Quando o armazenamento em uma única estrutura de dados é muito custosa, ou quando é difícil representar um objeto através de primitivas gráficas, utiliza-se a modelagem baseada em procedimento (exemplos: sistemas de partículas e fractais)

 Outra alternativa é definir um "descritor de objeto" que tenha ponteiros para as diferentes estruturas que compõem o objeto

# **Roteiro**

- Estruturas de Dados para Objetos e Cenas
- **Pipeline de Visualização 2D**
- **Transformações Geométricas 2D**
- **Pipeline de Visualização 2D**
- Visualização de Objetos 2D
- **Pipeline de Visualização 2D**
- **Preenchimento de polígonos**

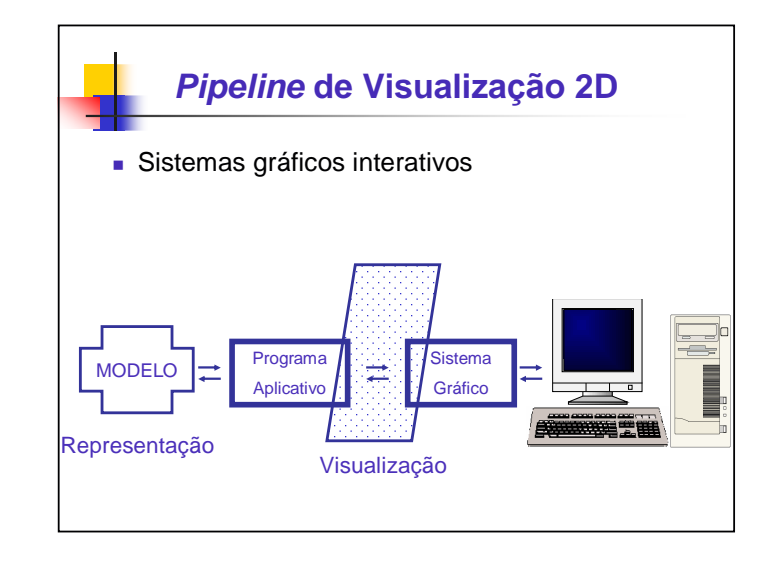

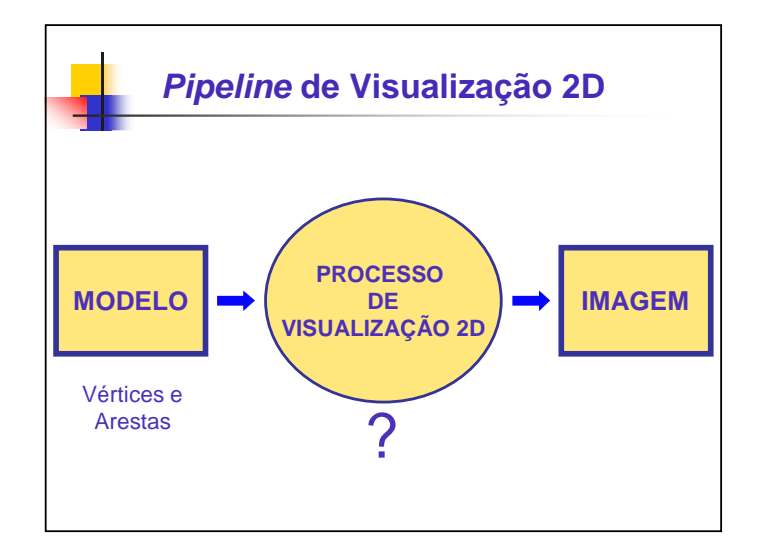

- Estruturas de Dados para Objetos e Cenas
- **Pipeline de Visualização 2D**
- **Transformações Geométricas 2D**
- **Pipeline de Visualização 2D**
- Visualização de Objetos 2D
- **Pipeline de Visualização 2D**
- **Preenchimento de polígonos**

### **Transformações Geométricas 2D**

- Na maioria das aplicações os objetos podem ter suas características alteradas ou podem ser posicionados em uma cena interativamente
- Manipulação dos objetos é realizada através de transformações geométricas
	- Escala
	- Rotação
	- **Translação**

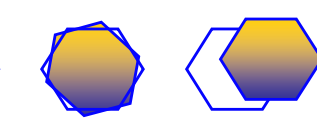

# **Transformações Geométricas 2D**

- Transformações geométricas
	- Operações matemáticas que permitem alterar uniformemente o **aspecto** de objeto(s), mas não a sua **topologia**
- IMPORTANTE:
	- Alterações **afetam o aspecto** que o objeto irá assumir, mas **não a estrutura**

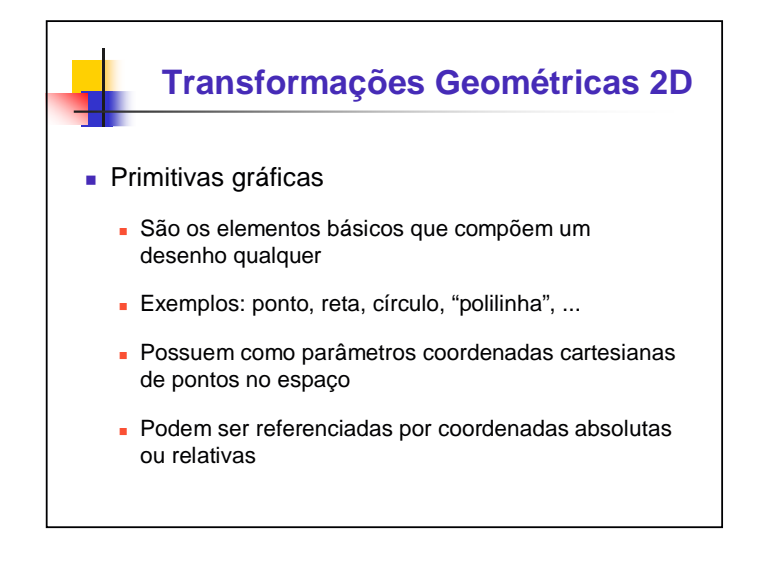

# **Transformações Geométricas 2D**

- Objetos são formados por primitivas gráficas
- As transformações geométricas são aplicadas nas coordenadas cartesianas destas primitivas gráficas
- O modelo do objeto não é alterado, pois as transformações geométricas são aplicadas no momento que este é desenhado

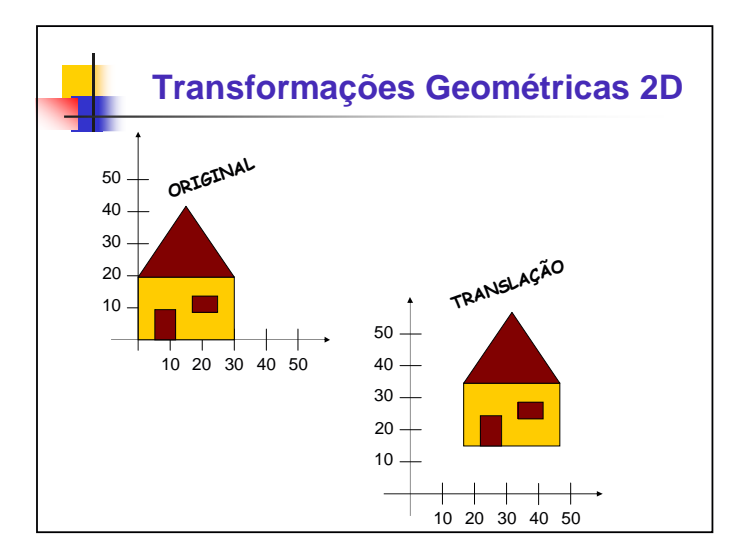

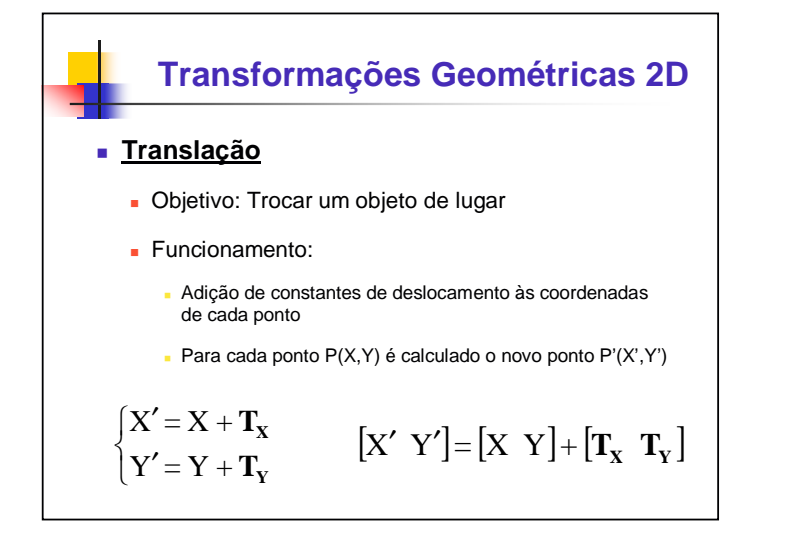

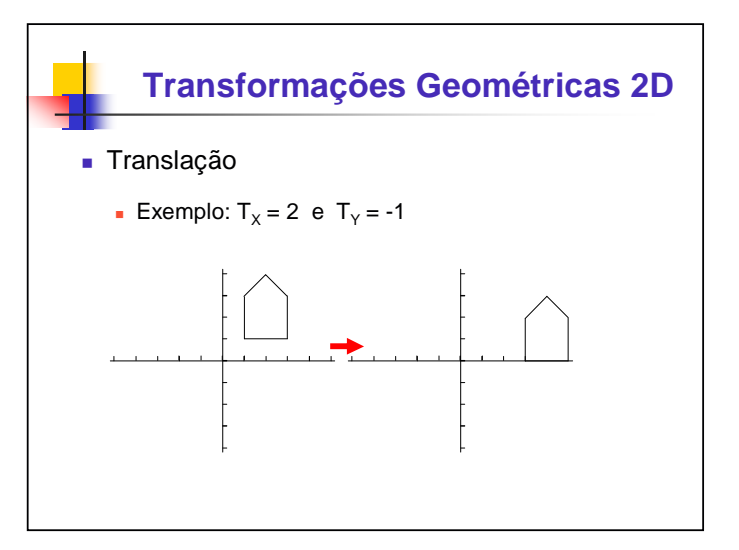

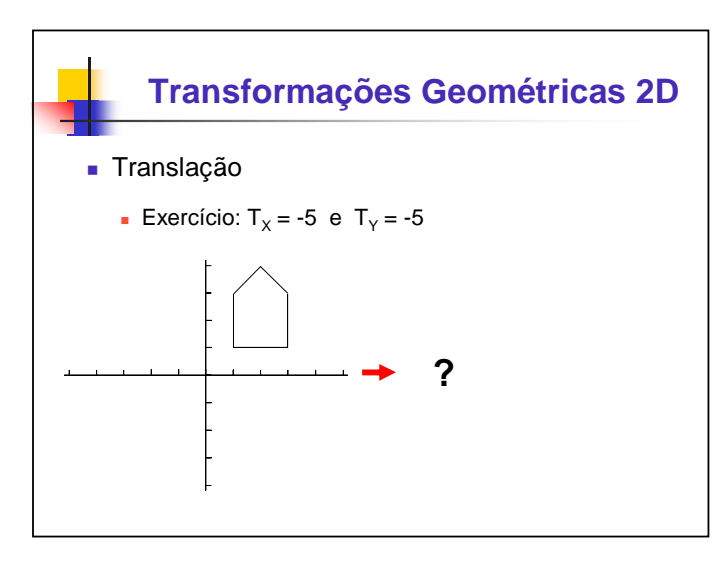

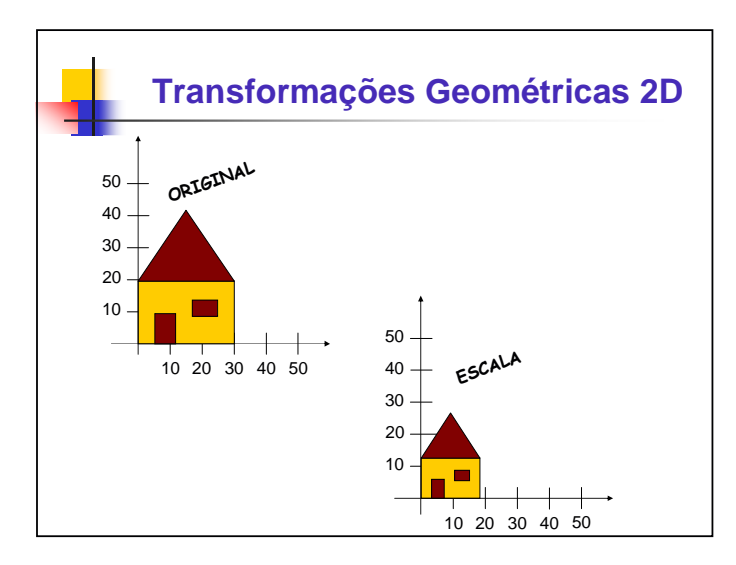

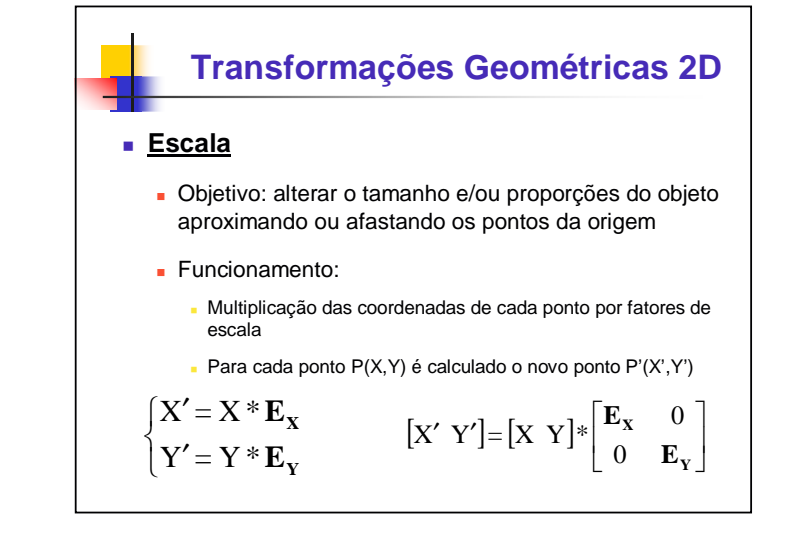

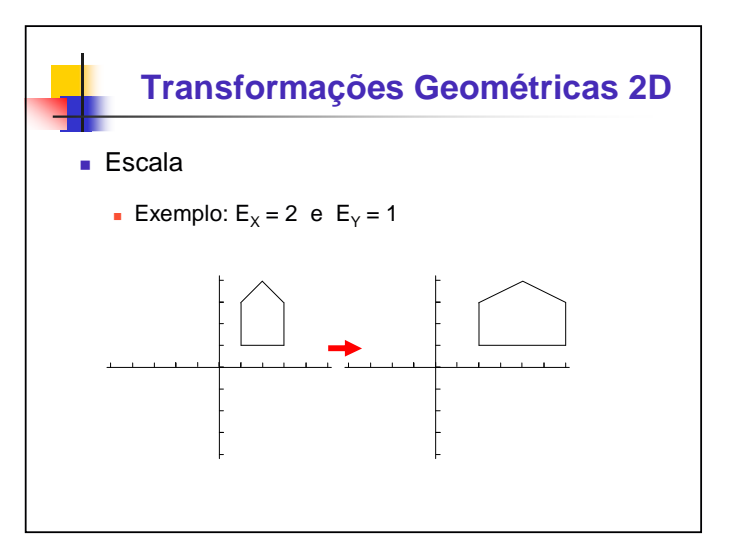

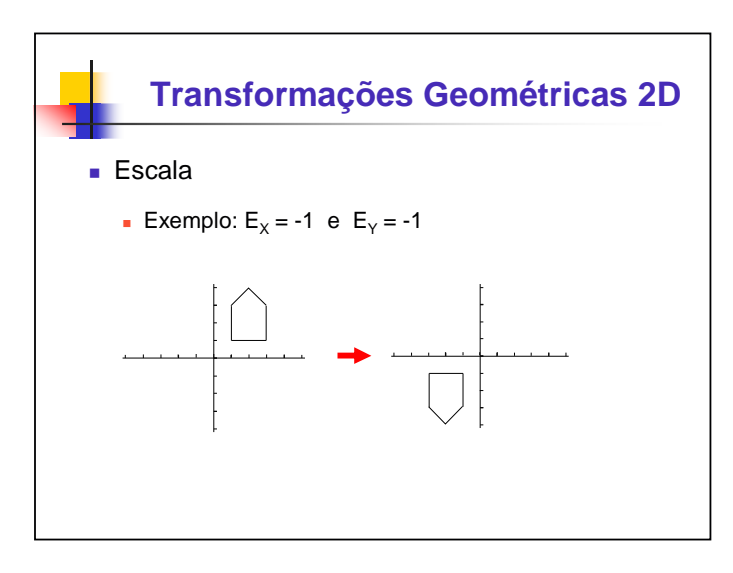

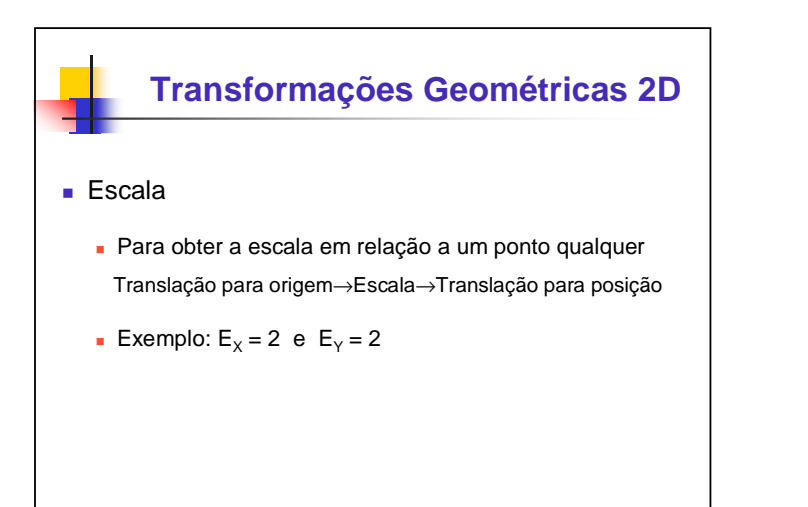

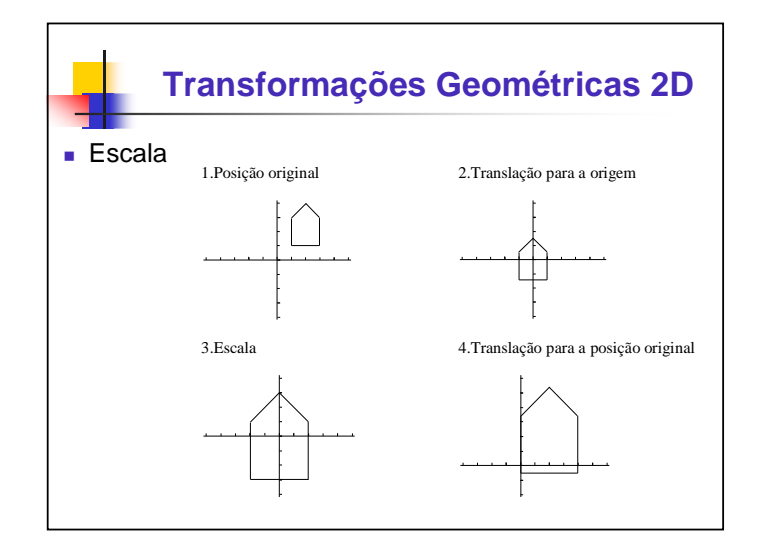

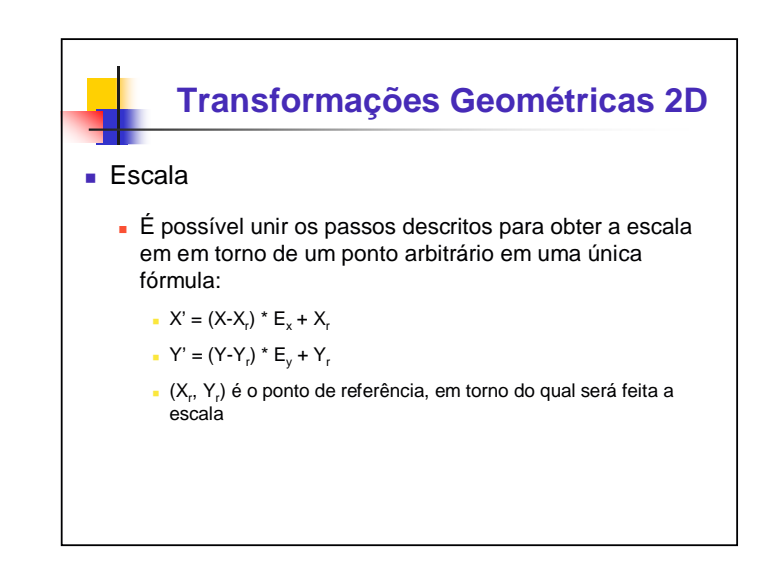

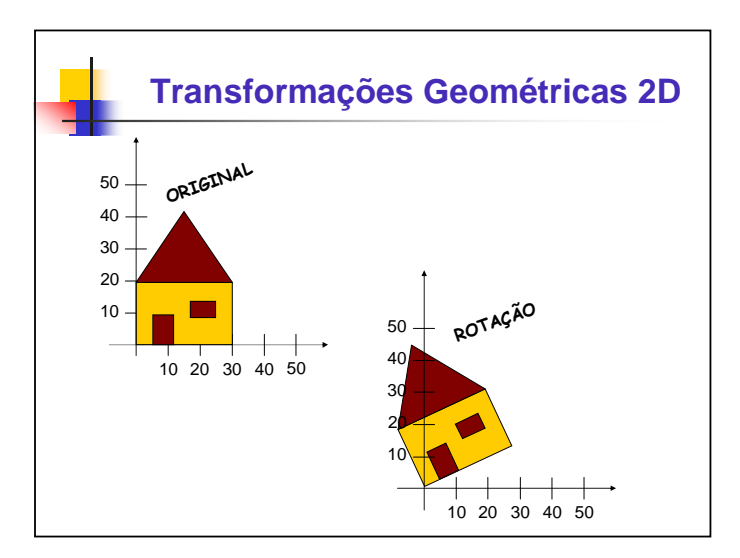

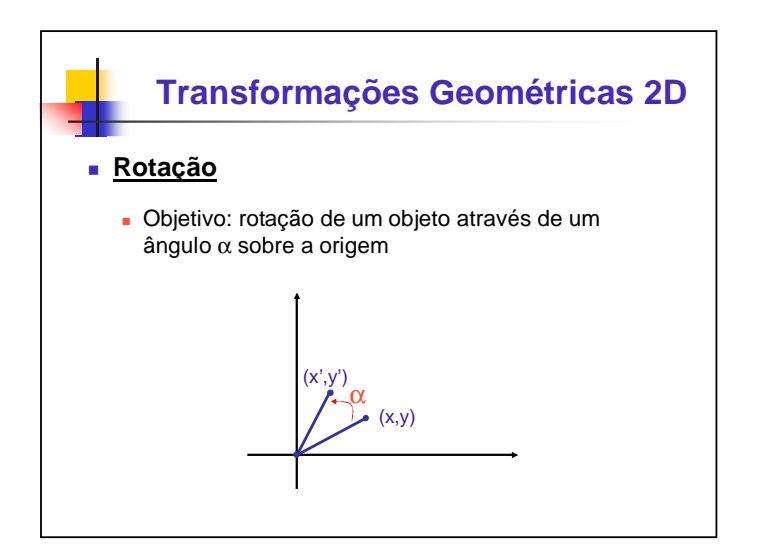

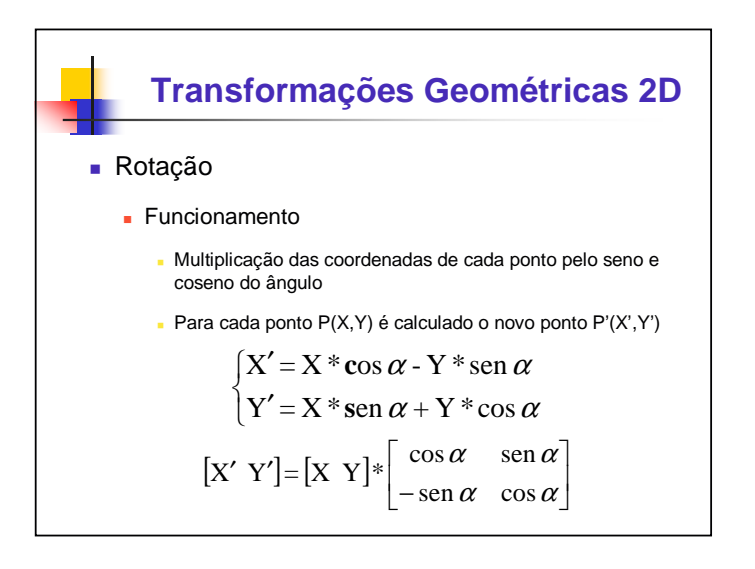

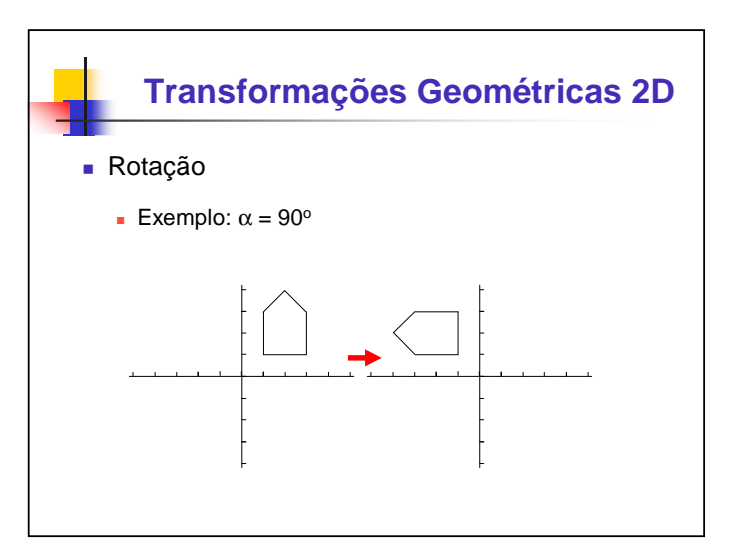

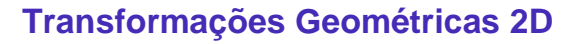

#### Rotação

**Para obter a rotação em em torno de um ponto arbitrário** 

Translação para origem→Rotação→Translação para posição

- Unindo este três passos em uma única fórmula tem-se:
	- $X' = (X X_n) * \cos \alpha (Y Y_n) * \sin \alpha$
	- $Y' = (Y-Y) * \cos \alpha + (X-X) * \sin \alpha$
	- $(X_{r}, Y_{r})$  é o ponto de referência, em torno do qual será feita a rotação

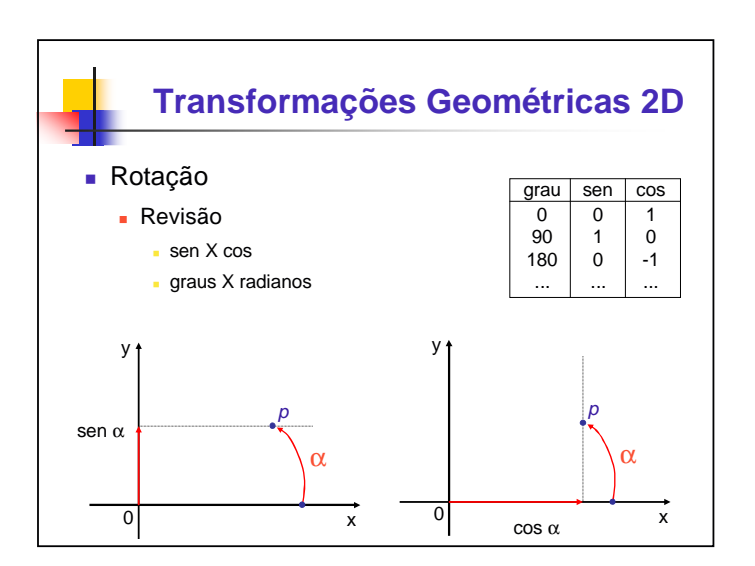

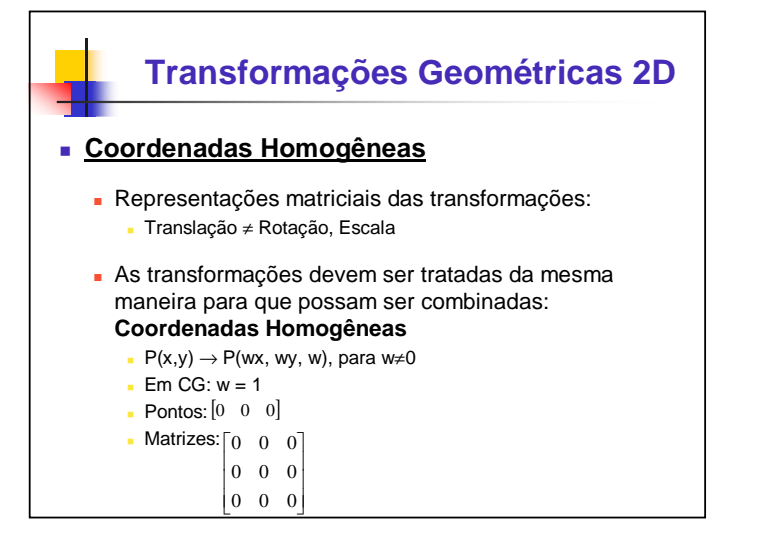

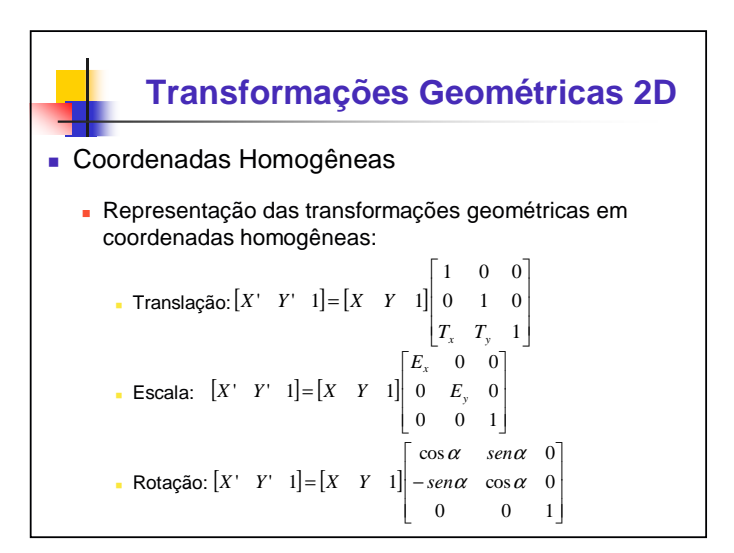

### **Transformações Geométricas 2D**

#### **Composição das Transformações**

- Usando coordenadas homogêneas e a representação matricial pode-se combinar as matrizes em uma só (multiplicando-as)
- Depois, multiplica-se cada um dos pontos do(s) objeto(s) pela matriz resultante

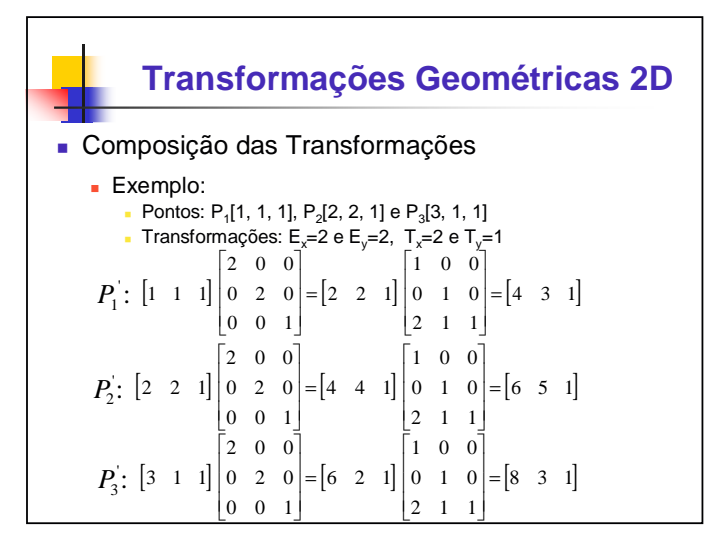

#### **Transformações Geométricas 2D** Composição das Transformações **Exemplo combinando as matrizes:** Pontos:  $P_1[1, 1, 1]$ ,  $P_2[2, 2, 1]$  e  $P_3[3, 1, 1]$ Transformações:  $E_x=2$  e  $E_y=2$ ,  $T_x=2$  e  $T_y=1$  $\begin{bmatrix} 0 & 0 & 1 \end{bmatrix} \begin{bmatrix} 2 & 1 & 1 \end{bmatrix} \begin{bmatrix} 2 & 1 & 1 \end{bmatrix}$  $\begin{vmatrix} 0 & 2 & 0 \end{vmatrix} \begin{vmatrix} 0 & 1 & 0 \end{vmatrix} = \begin{vmatrix} 0 & 2 & 0 \end{vmatrix}$  $\begin{bmatrix} 2 & 0 & 0 \end{bmatrix} \begin{bmatrix} 1 & 0 & 0 \end{bmatrix} \begin{bmatrix} 2 & 0 & 0 \end{bmatrix}$ ١  $P_1: \begin{bmatrix} 1 & 1 & 1 \end{bmatrix} \begin{bmatrix} 2 & 0 & 0 \\ 0 & 2 & 0 \end{bmatrix} = \begin{bmatrix} 4 & 3 & 1 \end{bmatrix}$  $\begin{bmatrix} 0 & 2 & 0 \\ 0 & 2 & 0 \end{bmatrix} = \begin{bmatrix} 4 & 3 & 1 \end{bmatrix}$   $P_2$  $\begin{bmatrix} 2 & 1 & 1 \end{bmatrix}$  $\begin{bmatrix} 2 & 0 & 0 \end{bmatrix}$  $\begin{bmatrix} 2 & 2 & 1 \end{bmatrix} \begin{bmatrix} 2 & 0 & 0 \\ 0 & 2 & 0 \end{bmatrix} = \begin{bmatrix} 6 & 5 & 1 \end{bmatrix}$  $\begin{bmatrix} 2 & 0 & 0 \end{bmatrix}$  $\begin{bmatrix} 2 & 1 & 1 \end{bmatrix}$  $P_3$ :  $\begin{bmatrix} 3 & 1 & 1 \end{bmatrix} \begin{bmatrix} 2 & 3 & 0 \ 0 & 2 & 0 \end{bmatrix} = \begin{bmatrix} 8 & 3 & 1 \end{bmatrix}$  $\begin{bmatrix} 2 & 0 & 0 \end{bmatrix}$ 2 1 1

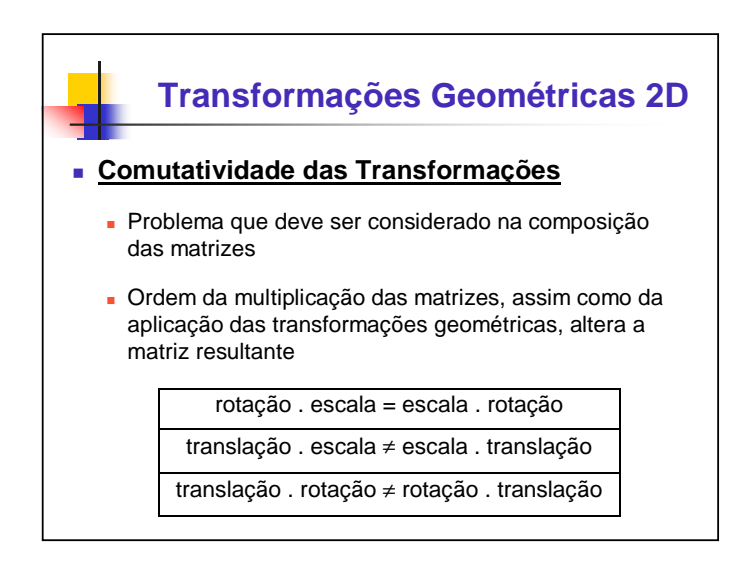

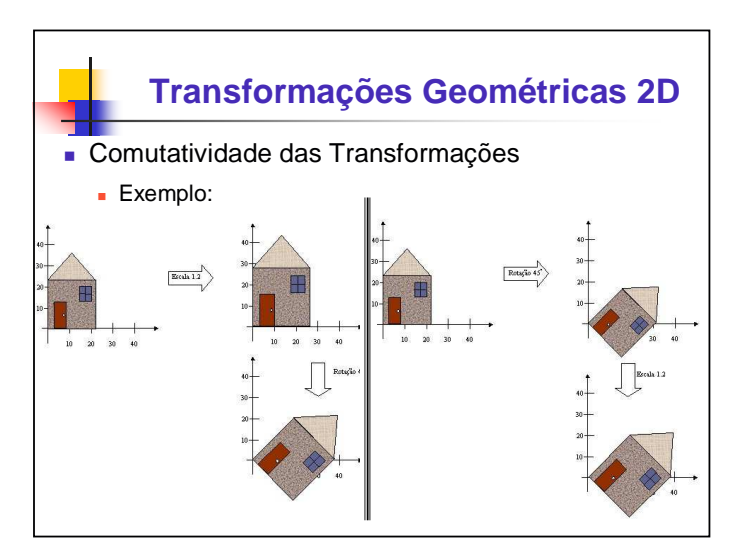

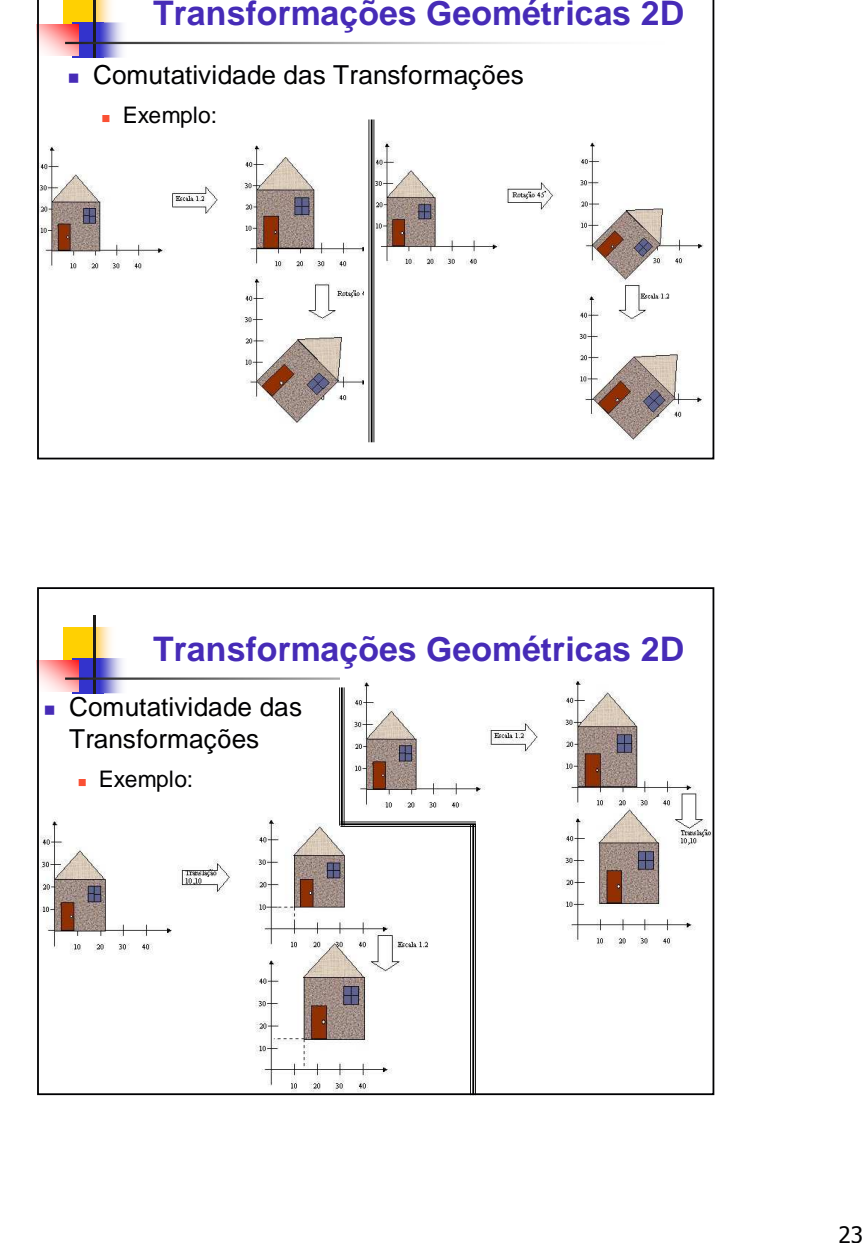

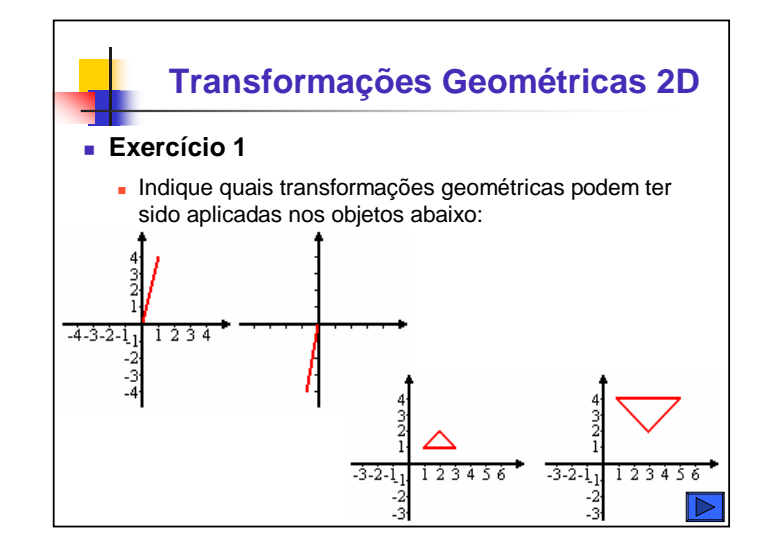

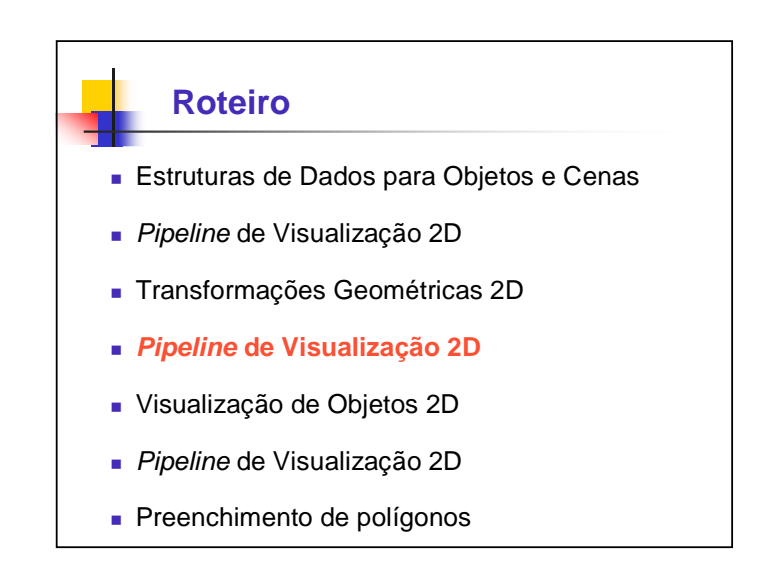

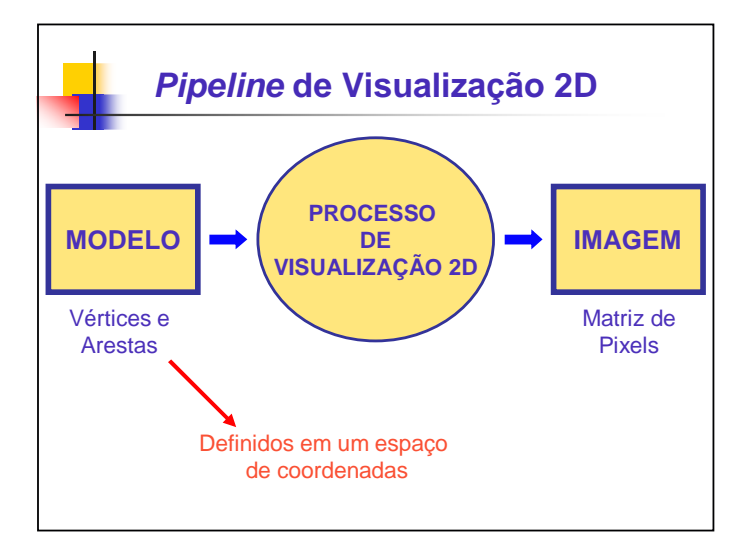

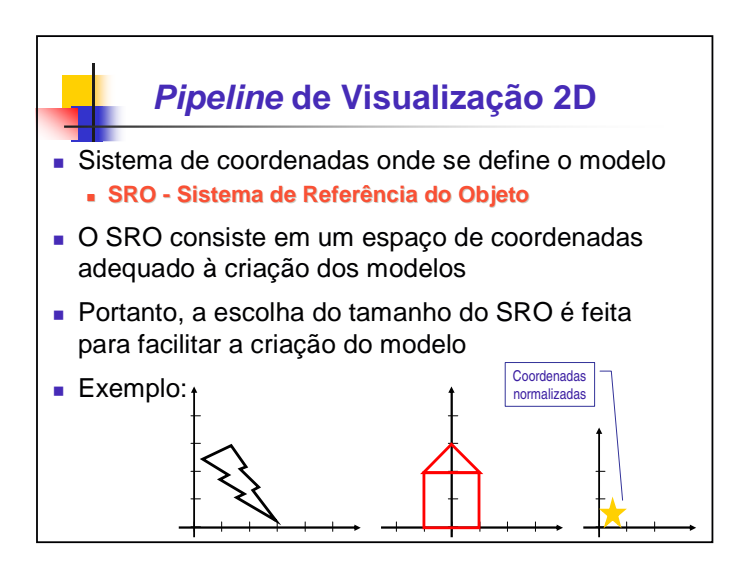

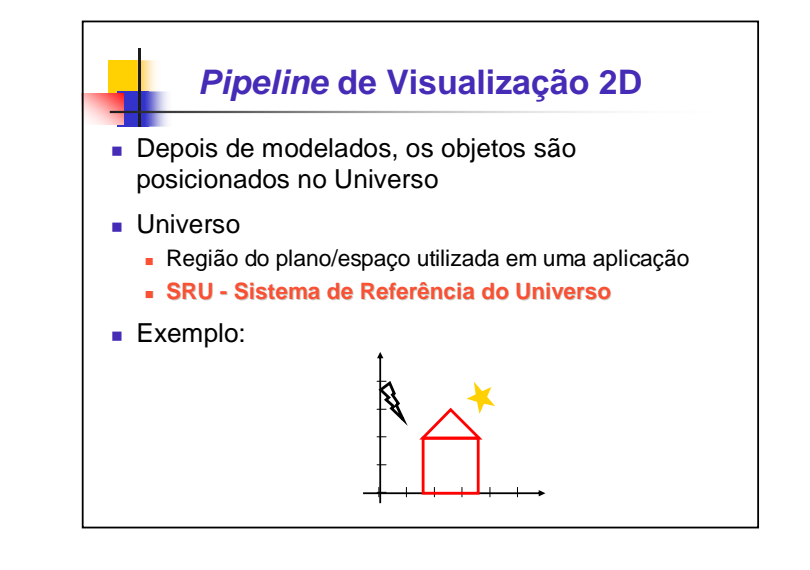

![](_page_12_Figure_3.jpeg)

- Estruturas de Dados para Objetos e Cenas
- **Pipeline de Visualização 2D**
- **Transformações Geométricas 2D**
- **Pipeline de Visualização 2D**
- **Visualização de Objetos 2D**
- **Pipeline de Visualização 2D**
- **Preenchimento de polígonos**

![](_page_13_Figure_8.jpeg)

### **Visualização de Objetos 2D**

- Sendo assim, uma das etapas do processo de visualização 2D é o **instanciamento**, que permite que se crie cópias do modelo
- **Instâncias** 
	- **Possuem a mesma estrutura básica, diferindo apenas no** tamanho, na cor e no posicionamento
	- São alterações do modelo baseadas em parâmetros pré definidos chamados parâmetros de instanciamento
	- Exemplos de parâmetros de instanciamento:
		- Tamanho, posição, orientação, cor, material,

![](_page_13_Figure_16.jpeg)

![](_page_14_Figure_0.jpeg)

![](_page_14_Figure_1.jpeg)

#### **Resumindo:**

- Os modelos são criados em um SRO para posterior instanciamento no universo (SRU)
- As informações do modelo, bem como das instâncias, referem-se à aplicação e não ao dispositivo
- **Em outras palavras, os modelos são criados** independentes do dispositivo, com as coordenadas definidas em relação ao sistema de referência adotado

![](_page_14_Figure_6.jpeg)

![](_page_14_Figure_7.jpeg)

![](_page_15_Figure_0.jpeg)

![](_page_15_Figure_1.jpeg)

![](_page_15_Figure_2.jpeg)

![](_page_15_Figure_3.jpeg)

![](_page_16_Figure_0.jpeg)

![](_page_16_Figure_1.jpeg)

![](_page_16_Figure_2.jpeg)

![](_page_16_Figure_3.jpeg)

![](_page_17_Figure_0.jpeg)

![](_page_17_Figure_1.jpeg)

![](_page_17_Figure_2.jpeg)

![](_page_17_Figure_3.jpeg)

![](_page_18_Figure_0.jpeg)

![](_page_18_Figure_1.jpeg)

![](_page_18_Figure_2.jpeg)

![](_page_18_Picture_3.jpeg)

![](_page_19_Figure_0.jpeg)

![](_page_19_Picture_1.jpeg)

# **Visualização de Objetos 2D**

#### **Recorte**

#### **Caracteres**

 Caractere composto por uma coleção de segmentos de reta

- Cada linha deve ser recortada individualmente
- Lento, e, além disso, geralmente utiliza-se uma matriz de pontos para representar um caractere
- Tratar o caractere como uma entidade "indivisível" String pode ser recortado caractere a caractere. considerando o seu envelope
- Tratar todo texto ou string como "indivisível"
- Calcular a a intersecção da borda da window com a matriz
- de pontos que representa o caractere

![](_page_19_Figure_12.jpeg)

#### Estruturas de Dados para Objetos e Cenas

- **Pipeline de Visualização 2D**
- Transformações Geométricas 2D
- Pipeline de Visualização 2D
- Visualização de Objetos 2D
- **Pipeline de Visualização 2D**
- **Preenchimento de polígonos**

![](_page_20_Figure_0.jpeg)

![](_page_20_Figure_1.jpeg)

![](_page_20_Figure_2.jpeg)

![](_page_20_Figure_3.jpeg)

![](_page_21_Figure_0.jpeg)

![](_page_21_Figure_1.jpeg)

![](_page_21_Figure_2.jpeg)

![](_page_21_Figure_3.jpeg)

- Estruturas de Dados para Objetos e Cenas
- **Pipeline de Visualização 2D**
- **Transformações Geométricas 2D**
- Pipeline de Visualização 2D
- Visualização de Objetos 2D
- **Pipeline de Visualização 2D**
- **Preenchimento de polígonos**

![](_page_22_Figure_8.jpeg)

![](_page_22_Figure_9.jpeg)

![](_page_22_Figure_10.jpeg)

![](_page_23_Figure_0.jpeg)

![](_page_23_Figure_1.jpeg)

![](_page_23_Figure_2.jpeg)

![](_page_23_Figure_3.jpeg)

![](_page_24_Figure_0.jpeg)

![](_page_24_Figure_1.jpeg)

vértice como um ou dois pontos de interseção consiste em diminuir uma das arestas e dividir o vértice em dois, como mostra a figura abaixo

![](_page_24_Figure_3.jpeg)

![](_page_24_Figure_4.jpeg)

 $x_{k+1} = x_k + \frac{m}{m}$ 

1

1

![](_page_24_Figure_5.jpeg)

### **Preenchimento de Polígonos**

- Algoritmo de preenchimento de polígono: **Boundary-Fill**
	- Parâmetros de entrada:
		- Um ponto  $(x,y)$  do interior do polígono
		- Cor da sua borda
	- Posições "vizinhas" do ponto (x,y) são testadas:
		- Se não for a cor da borda o ponto é pintado com a cor de preenchimento (até que todos os pixels do polígono tenham sido testados )
	- Dois exemplos de métodos recursivos
		- BoundaryFill4 e FloodFill4

![](_page_25_Figure_9.jpeg)

![](_page_25_Picture_253.jpeg)

![](_page_25_Picture_11.jpeg)

 HEARN, Donald; BAKER, M. Pauline. **Computer Graphics - C Version**. 2nd Ed. Upper Saddle River, New Jersey: Prentice Hall, 1997, 652 p.